## Incident Information Management System - IIMS

IIMS has been developed as a part of the NSW Safety Improvement Program. It is a centralised computer based system for entering incidents that assists all clinicians, managers and other health care workers to identify and effectively manage all risks associated with healthcare services. IIMS replaces all paper reporting forms for the following incident categories:

- Staff/Visitor/Contractor
- Complaints
- Hazard/Security/Property

## What is an incident?

If you are involved in or witnessed anything that could have caused harm, either to a patient, staff member, visitor or POWH, then it is necessary to use IIMS to report the incident to be investigated **Procedure:** 

IIMS is used to report actual incidents and near misses. Near misses are considered a valuable way of learning from a potentially serious incident. The steps below will assist you to report an incident via

## **IIMS Exclusions**

The following issues are not reported via IIMS

- Staff work performance or grievance
- Complaints or concerns about the performance of an individual clinician
- Criminal or corrupt behaviour of staff
- Allegations of patient/client abuse
- Internet and email misuse by staff
- Notification of infectious communicable diseases eg. TB
- Occupational Health Exposures eg. Needle stick injuries, exposure to blood and bodily fluids

Please speak to you senior manager to request

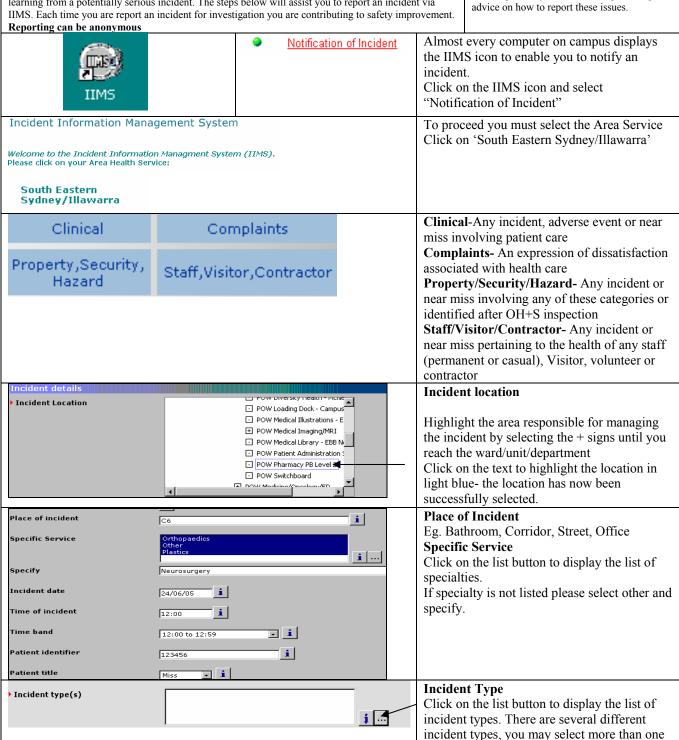

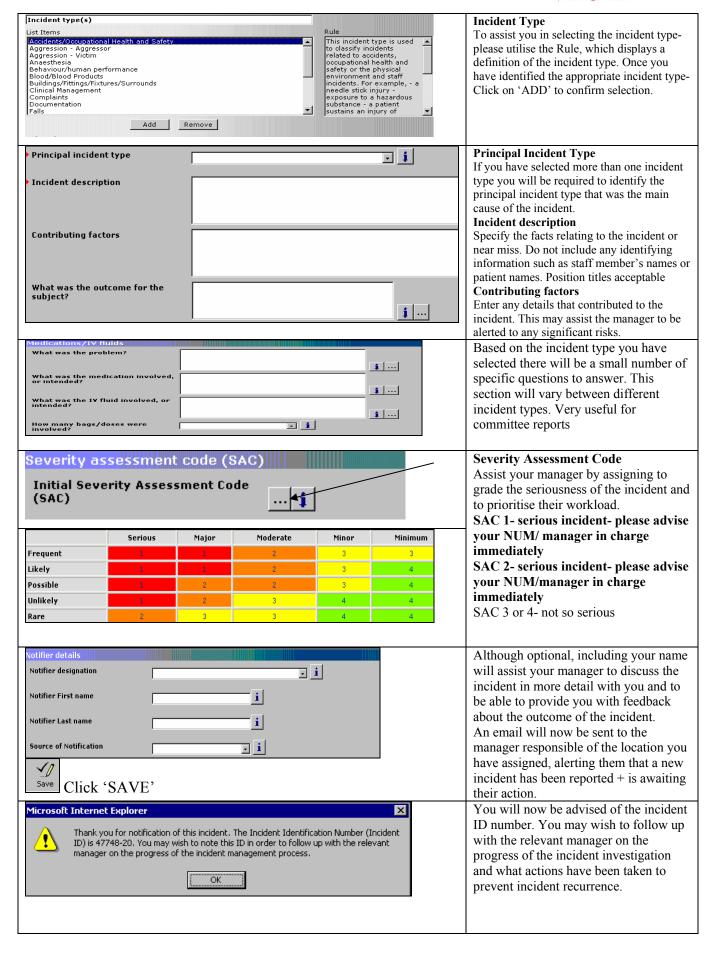